**Ordre de service d'action**

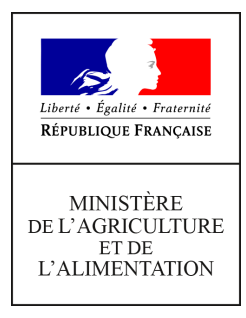

**Direction générale de l'enseignement et de la recherche Service de l'enseignement technique Sous-direction des politiques de formation et d'éducation Bureau de l'Action Educative et de la Vie Scolaire 78 rue de Varenne 75349 PARIS 07 SP 0149554955 Note de service DGER/SDPFE/2021-348 11/05/2021**

**Date de mise en application :** 31/05/2021 **Diffusion : Tout public** 

**Date limite de mise en œuvre :** 19/07/2021 **Cette instruction abroge :** 

DGER/SDPFE/2020-288 du 21/05/2020 : Recensement des élèves de l'enseignement agricole disposant d'un projet d'accueil individualisé (PAI) et/ou d'un plan d'accompagnement personnalisé (PAP) - Opération statistique 2019-2020

**Cette instruction ne modifie aucune instruction. Nombre d'annexes :** 2

**Objet :** Recensement des élèves de l'enseignement agricole disposant d'un projet d'accueil individualisé (PAI) et/ou d'un plan d'accompagnement personnalisé (PAP) - Opération statistique 2020-2021

## **Destinataires d'exécution**

Établissements d'enseignement agricole publics et privés Pour information : Administration centrale, Inspection de l'enseignement agricole, DRAAF/DAAF, SRFD/SFD, Hauts commissariats de la République des COM, Fédérations de l'enseignement agricole privés

**Résumé :** La présente note de service a pour objet de préciser les modalités de mise en œuvre, pour l'année scolaire 2019-2020, du recensement des élèves disposant d'un PAI ou d'un PAP dans l'enseignement agricole

## **1- Éléments de contexte**

L'objet de cette enquête porte sur le recensement du nombre de Projets d'Accueil Individualisé (PAI) et de Plans d'Accompagnement Personnalisé (PAP), en formation initiale, dans l'enseignement technique agricole.

Cette consultation concerne les élèves et les apprentis, conformément à la circulaire n°2003- 135 du 8 septembre 2003, citée en référence, qui stipule en introduction que : "cette circulaire est applicable dans les écoles, les établissements publics locaux d'enseignement relevant du ministère chargé de l'éducation nationale et du ministère chargé de l'agriculture, les établissements privés sous contrat dans le respect des dispositions de la loi n° 59-1557 du 31 décembre 1959 modifiée."

Conformément à la circulaire DGER/SDPOFE/2015-104 du 4 février 2015 relative au Plan d'Accompagnement Personnalisé (PAP), ce dispositif s'applique aux élèves présentant une difficulté scolaire durable ayant pour origine un ou plusieurs troubles des apprentissages. Le PAI ne s'applique qu'aux élèves atteints de troubles de la santé. Ce recensement est mutualisé mais reste spécifique pour chaque dispositif.

## **2-Les objectifs d'une enquête relative aux PAI et aux PAP dans l'enseignement agricole**

Certaines catégories d'élèves et d'apprentis, atteints de troubles spécifiques du langage et des apprentissages ou de problèmes médicaux particuliers, bénéficient d'un PAI, d'un PAP et/ou d'un aménagement d'épreuves aux examens. Cette dernière disposition est soumise à l'avis de la Maison Départementale pour les Personnes Handicapées (MDPH) et validée par l'autorité académique.

Afin d'obtenir une cartographie la plus exhaustive possible, la Sous-Direction des Politiques de Formation et d'Education (SDPOFE) renouvelle l'enquête de recensement des élèves et apprentis couverts par un PAI et/ou un PAP pour cette année scolaire 2020-2021.

L'enquête concerne tous les établissements relevant du ministère de l'agriculture et de l'alimentation qu'ils soient publics ou privés sous contrat.

## **3-Modalités pratiques**

Cette enquête est complétée par les établissements directement en ligne, via l'outil d'enquête en ligne SPHINX. Les données de l'enquête sont présentées en annexe 2. Des guides d'aide à la saisie sont disponibles sur le module d'enquête.

#### 3-1 Actions et publics concernés

Les enregistrements de l'enquête portent sur les Projets d'Accueil Individualisé (PAI) et sur les Plans d'Accompagnement Personnalisé (PAP). Chaque PAI ou PAP doit être saisi. Aucun regroupement de PAI ou de PAP ne peut être effectué. Le public concerné regroupe les élèves et les apprentis.

La saisie de ces 2 recensements peut être effectuée par différents acteurs au sein des établissements ou des centres de formation d'apprentis. Il est de la responsabilité des équipes de direction de veiller à ce que le recensement des PAI soit réalisé par le personnel de santé et que le recensement des PAP soit réalisé par l'équipe pédagogique, en veillant à ne pas générer une double saisie. Le cas échéant, il est également possible pour l'équipe de direction de désigner une personne ressource pour la saisie des 2 recensements.

### 3-2 Login et mot de passe

La connexion se fait avec le login et le mot de passe qui vous ont été transmis lors des recensements précédents. Ils vous seront également communiqués par mail.

En cas de non réception ou de perte, les établissements et centres doivent se rapprocher de leur correspondant handicap en SRFD (Voir annexe 1) qui dispose via l'interface des logins et mots de passe des établissements sous sa responsabilité. Pour les établissements du privé, il est également possible de se rapprocher de la fédération dont ils dépendent pour les obtenir.

## 3-3 Saisie des données de l'enquête par les établissements ou centres

La procédure à suivre pour saisir les données est la suivante : - connexion Internet à l'adresse URL suivante :

<https://sphinx.educagri.fr/DGER/PAI2021/Etab.htm>

- saisie du login et du mot de passe,

- saisie des données de l'enquête.

## 3-4 Services Régionaux de Formation et de Développement et fédérations

L'autorité académique et les fédérations du privé disposent d'un module de suivi permettant la consultation des données saisies ainsi que les identifiants et des mots de passe des centres et organismes de sa région (en cas de perte).

La procédure à suivre pour consulter les données est la suivante :

- connexion Internet à l'adresse URL suivante:

## <https://sphinx.educagri.fr/DGER/PAI2021/SRFD.htm>

- saisie du login et du mot de passe qui seront communiqués directement par mail à chaque SRFD et fédération.

#### 3-5 Calendrier

La saisie des informations par les établissements concernés se fera du **31 mai au 19 juillet.** Le délai a été prolongé par rapport aux enquêtes précédentes, pour tenir compte de la situation sanitaire actuelle.

#### 3-6 Assistance

Pour toute question relative à l'enquête, privilégier le questionnement par courrier électronique adressé à : sandra.zemouli@agriculture.gouv.fr

Pour toute question technique, privilégier le questionnement par courrier électronique adressé à :

edouard.scherrer@agriculture.gouv.fr

La Directrice Générale de l'Enseignement et de la Recherche

Valérie BADUEL

# **ANNEXE 1 :LISTE DES CORRESPONDANTS HANDICAP EN DRAAF-SRFD RENTREE SCOLAIRE 2019**

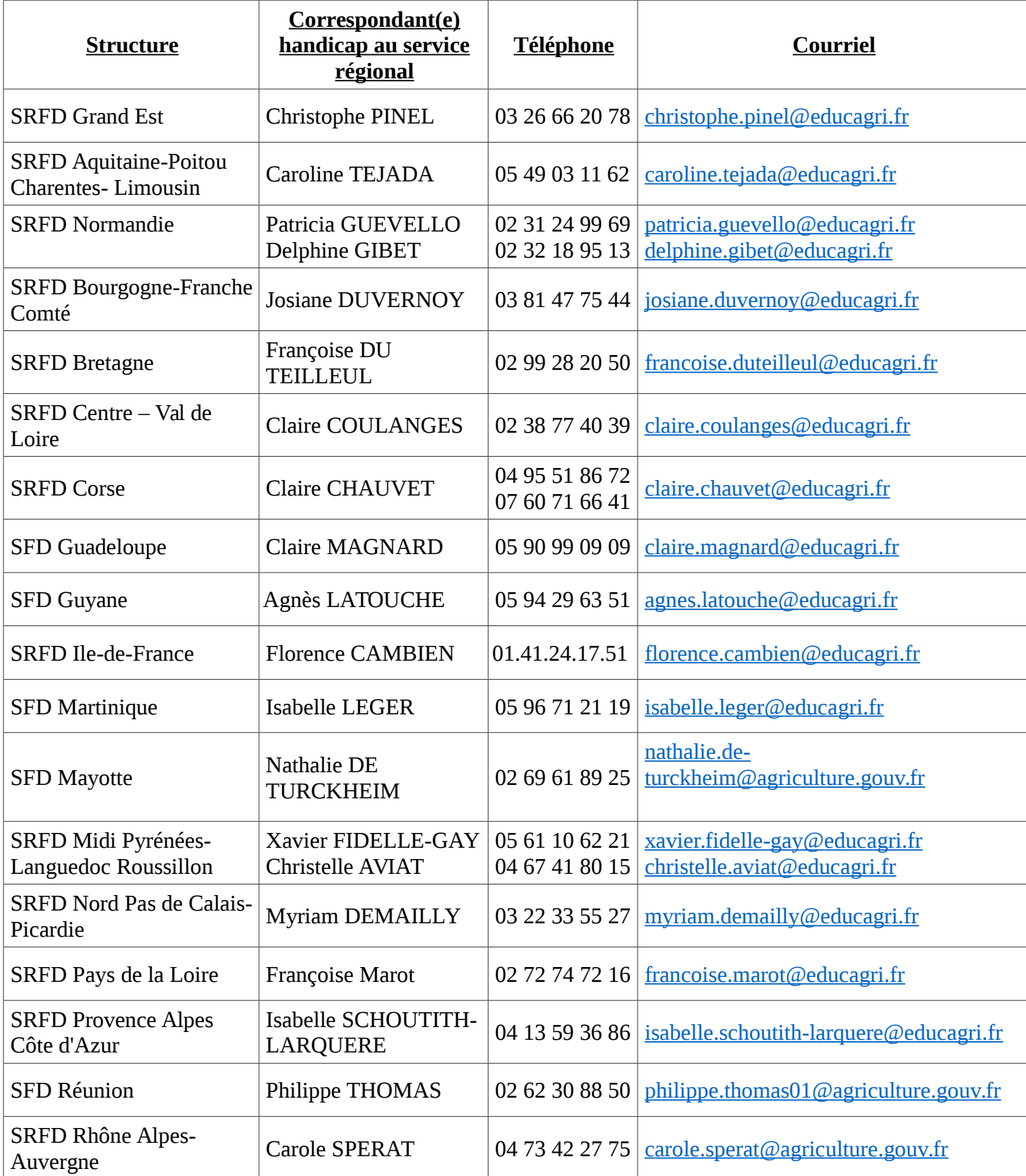

# **ANNEXE 2 : RUBRIQUES À RENSEIGNER**

*Il est obligatoire de répondre à l'ensemble des questions* 

Données concernant l'établissement

- **1. Région**
- **2. Secteur** : Public / Privé
- **3. Nom de l'établissement**
- **4. Affiliation :** CNEAP / MFR / UNREP
- **5. Centre et/ou site de formation**
- **6. L'établissement déclare ne pas avoir de PAI/PAP :** Oui / Non

Données concernant l'apprenant

**7. Genre :** Masculin / Féminin

**8. Date de naissance :**jj/mm/aaaa

**9. Statut de l'apprenant :** Elève / Apprenti

**10. Classe actuelle :** 4ème EA / 3ème EA / CAPa1 / CAPa2 / BPA1 Niveau CAPa / BPA2 Niveau CAPa / 2nde Pro / 2nde GT / 1ère Bac Pro / 1ère STAV / 1ère Générale / Term. Bac Pro / Term.STAV / Term. Bac S / BP1 Niveau Bac Pro / BP2 Niveau Bac Pro / BTSA1 / BTSA2 / CPGE 1 / CPGE 2 / Post-BTS / CS Niveau CAPa / CS Niveau Bac Pro / CS Niveau BTSA / CS Niv Post BTSA / Titre professionnel

**11. Classe d'origine de l'apprenant :** Classe normalement antérieure à l'année de formation actuelle / Dispositif ULIS / SEGPA / Même classe qu'actuellement / Unité d'enseignement d'un établissement médico-social

**12L'élève bénéficiait-il d'un projet d'accompagnement personnalisé avant son entrée dans l'enseignement agricole ?** Oui / Non

## **[13-17]. De quel projet s'agissait-il ?**

- 13. Aménagement d'examens
- 14. PAI
- 15. PAP
- 16. PPRE
- 17. PPS

**18. Des bilans ont-ils été fournis par la famille ?** Oui / Non

**19. L'apprenant a-t-il bénéficié d'un système d'assistance pédagogique à domicile (SAPAD/APADHE)?** Oui / Non

**[20-22]. Quelle est la nature du projet d'accompagnement personnalisé mis en place pour l'apprenant au sein de l'établissement ?**

- 20. PAI
- 21. PAP
- 22. PPRE

**23. Quelle est la durée du projet ? (en semaines) :** La réponse doit être comprise entre 1 et 36.

#### Données concernant les troubles de l'apprenant

L'enquête n'a pas de visée épidémiologique ; son objectif n'est pas de connaître avec précision la nature ou l'ampleur du trouble ou de l'atteinte présentée par le jeune, ce qui serait d'ailleurs incompatible avec le respect du secret médical. Les renseignements recueillis à ce sujet n'ont pour motif que de connaître la nature et l'ampleur **des moyens qui doivent être mobilisés dans l'établissement scolaire** pour répondre aux besoins éducatifs particuliers des jeunes concernés : il convient donc d'identifier à grands traits les types de trouble ou d'atteinte principale présentés par l'apprenant

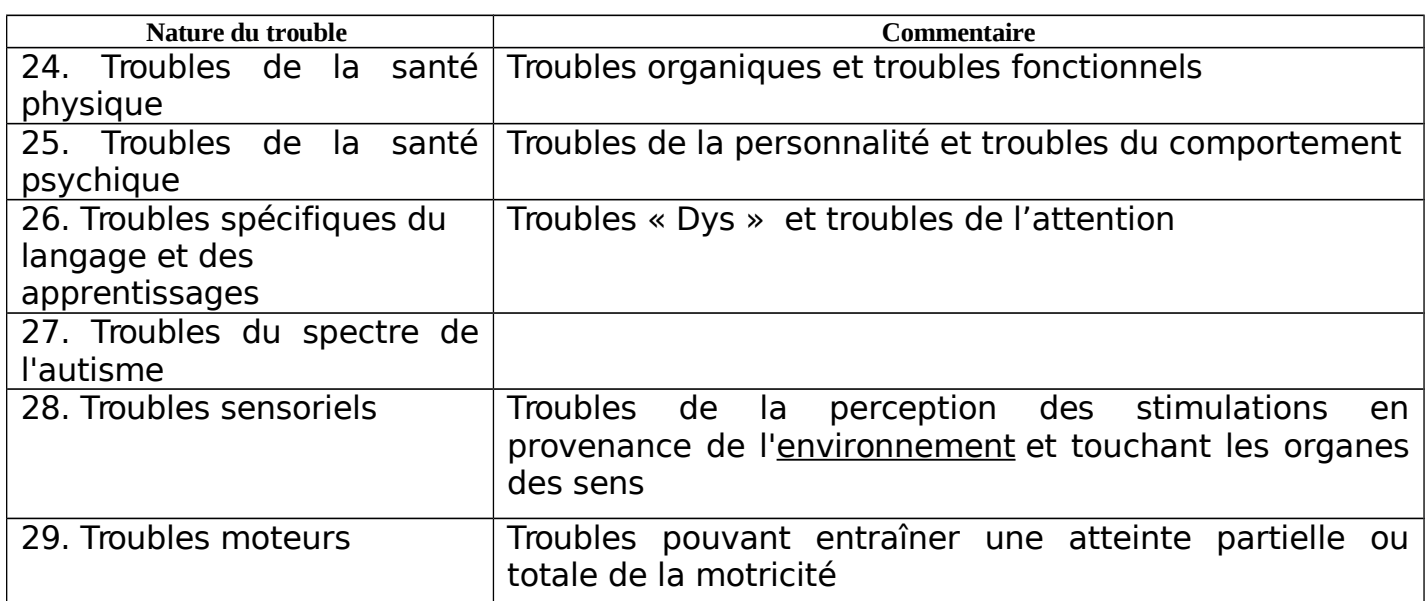

## **[24-29]. Quelle est la nature des troubles ?** (possibilité de choix multiples)

## **[30-35]. Précisez les troubles de la santé physique?** (possibilité de choix multiples)

Cette rubrique permet de repérer spécifiquement les troubles de la santé physique.

- 30. Allergie alimentaire
- 31. Allergie autre qu'alimentaire
- 32. Intolérance alimentaire
- 33. Maladie chronique

## **[36-45]. Précisez les troubles de la santé psychique** (possibilité de choix multiples) :

Cette rubrique permet de repérer spécifiquement les troubles de la santé psychique

- 36. Troubles anxieux 37. Troubles dépressifs 38. Troubles du comportement 39. Troubles du comportement alimentaire 40. Troubles obsessionnels compulsifs
- 43. Troubles addictifs 44. Risque suicidaire

34. Tumeur

parasitaire

45. Phobies scolaires

41. Troubles bipolaires 42. Schizophrénie

35. Maladie infectieuse et

## **[46-47]. Précisez les troubles sensoriels :**

Cette rubrique permet de repérer spécifiquement les troubles sensoriels.

46. Troubles auditifs 47. Troubles visuels

## **[48-49]. Précisez les troubles du comportement alimentaire :**

Cette rubrique permet de repérer spécifiquement les troubles du comportement alimentaire

48. Anorexie 49. Boulimie

# **[50-56]. Précisez les troubles spécifiques du langage et des apprentissages**

(possibilité de choix multiples) :

Cette rubrique permet de repérer spécifiquement les troubles spécifiques du langage et des apprentissages

- 50. Dyscalculie
- 51. Dysgraphie
- 52. Dyslexie
- 53. Dysorthographie

54. Dysphasie 55. Dyspraxie 56. Troubles de l'attention, avec ou sans hyperactivité

Données concernant l'accompagnement pédagogique mis en place pour l'apprenant

## **57. L'élève bénéficie-t-il d'un accompagnement pédagogique dans le cadre de l'enseignement ?**

Oui / Non

**[58-61]. Précisez cet accompagnement pédagogique :** (possibilité de choix multiples)

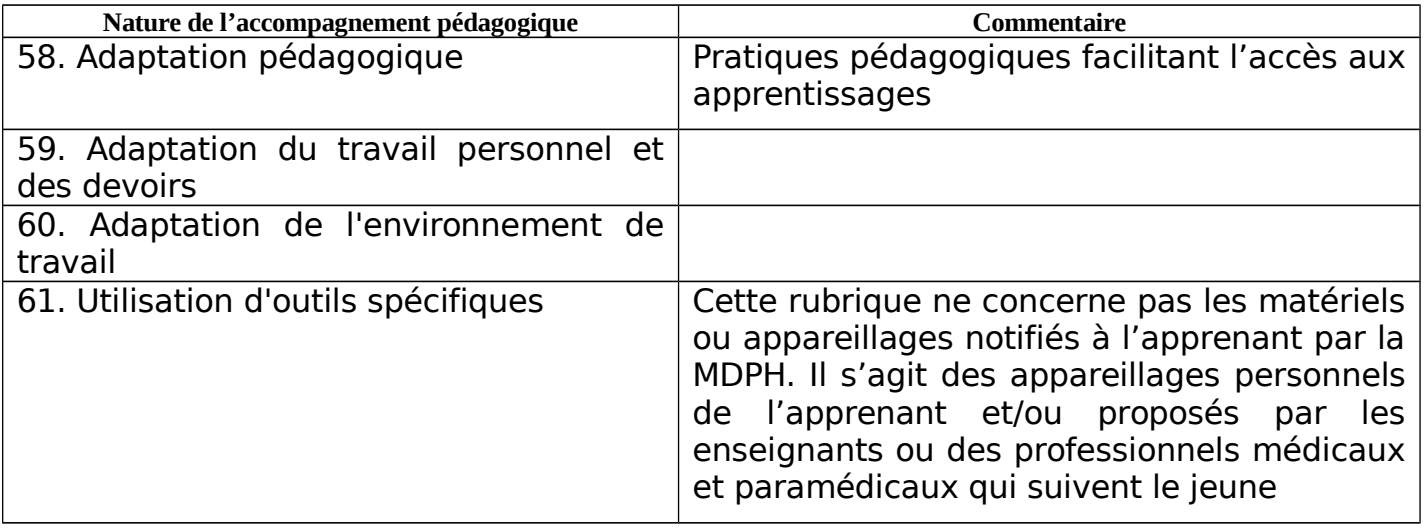

**[62-67]. Précisez le type d'adaptation pédagogique :** (possibilité de choix multiples)

Cette rubrique permet de repérer spécifiquement le type d'adaptation pédagogique

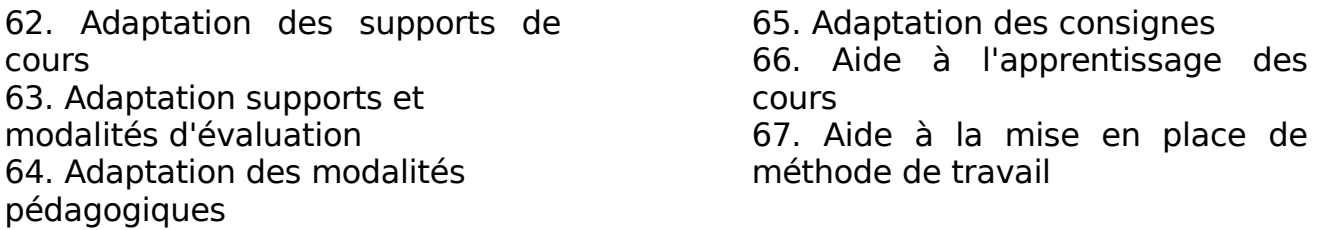

## **[68-70]. Précisez le type d'adaptation du travail personnel et des devoirs :** (possibilité de choix multiples)

Cette rubrique permet de repérer spécifiquement le type d'adaptation du travail personnel et des devoirs

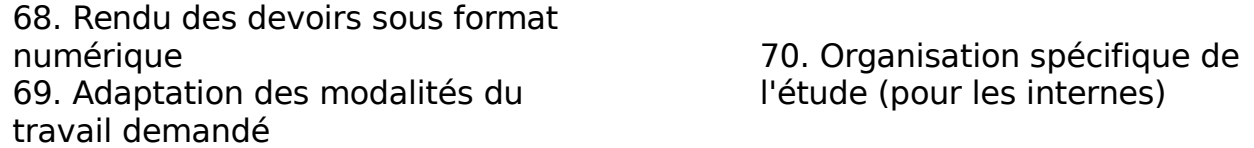

**[71-73]. Précisez le type d'adaptation de l'environnement de travail :** (possibilité de choix multiples) Cette rubrique permet de repérer spécifiquement le type d'adaptation de l'environnement de travail

71. Positionnement dans la classe 72. Aménagement de l'emploi du temps

73. Aménagement d'espaces dans la classe

**[74-76]. Précisez le type d'outils spécifiques :** (possibilité de choix multiples) Cette rubrique permet de repérer spécifiquement le type d'outils spécifiques

74. Transmission des cours sous format numérique 75. Utilisation de l'ordinateur Données concernant les aménagements d'examens mis en place pour l'apprenant

76. Utilisation de logiciels ou d'outils spécifiques

**77. L'élève bénéficie-t-il d'un aménagement d'examens par la MDPH ?** (y compris les demandes en cours) **:** Oui / Non

**[78-90]. Précisez le type d'aménagement d'examens :** (possibilité de choix multiples)

78. Secrétaire-Lecteur

- 79. Secrétaire-Scripteur
- 80. Tiers-temps
- 81. Assistant
- 82. Interprète langue des signes française
- 83. Codeur langage parlé complété

84. Aménagement épreuves

langue vivante étrangère

85. Etalement des épreuves sur plusieurs sessions 86. Tenue à distance d'épreuves 87. Conservation des notes 88. Sujets en braille 89. Mise en place de conditions matérielles spécifiques (accès locaux, installation matérielle) 90. Pause

Données concernant la prise en charge médicale/paramédicale mis en place pour l'apprenant

**91 L'élève bénéficie-t-il d'une prise en charge médicale et/ou paramédicale?** Oui ; Non

## **[92-104]. Précisez le type de prise en charge médicale et/ou paramédicale :** (possibilité de choix multiples)

- 92. Intervention d'un kinésithérapeute 93. Intervention d'un personnel soignant 94. Nécessité d'un régime alimentaire adapté 95. Orthoptiste 96. Protocole de soins d'urgence 97. Séances de psychomotricité
- 98. Séances d'orthophonie

99. Suivi psychologique 100. Traitement médicamenteux 101. Séance d'ergothérapie 102. Suivi par un médecin spécialiste 103. Centre médico-psychologique (CMP) 104. Utilisation d'un matériel spécifique